<span id="page-0-0"></span>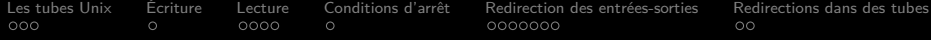

M3101 – Principes des systèmes d'exploitation Tubes et Redirections

Damien Genthial, Clément Raïevsky

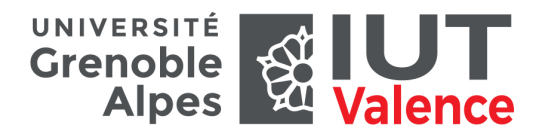

Département Informatique

2019

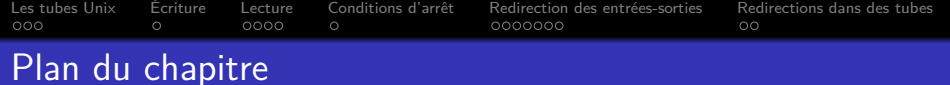

# 1 [Les tubes Unix](#page-7-0)

- **•** [Définition](#page-7-0)
- **•** [Création](#page-8-0)
- 
- 
- 
- - [Rappel](#page-20-0)
	- [La fonction dup2](#page-21-0)
	- [Redirection de l'entrée](#page-25-0)
	- [Redirection de la sortie](#page-27-0)
	-

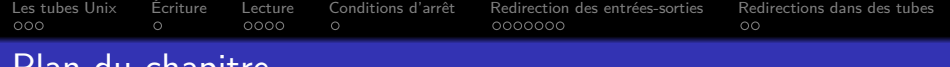

- 1 [Les tubes Unix](#page-7-0)
	- **•** [Définition](#page-7-0)
	- **•** [Création](#page-8-0)
- 2 [Écriture](#page-10-0)
- 
- 
- - [Rappel](#page-20-0)
	- [La fonction dup2](#page-21-0)
	- [Redirection de l'entrée](#page-25-0)
	- [Redirection de la sortie](#page-27-0)
	-

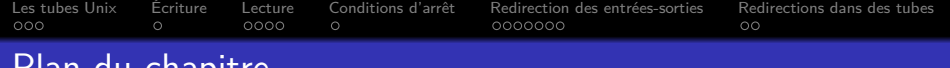

- 1 [Les tubes Unix](#page-7-0)
	- **•** [Définition](#page-7-0)
	- **•** [Création](#page-8-0)
- 2 [Écriture](#page-10-0)

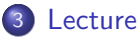

- 
- - [Rappel](#page-20-0)
	- [La fonction dup2](#page-21-0)
	- [Redirection de l'entrée](#page-25-0)
	- [Redirection de la sortie](#page-27-0)
	-

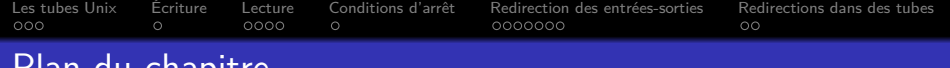

- 1 [Les tubes Unix](#page-7-0)
	- **•** [Définition](#page-7-0)
	- **•** [Création](#page-8-0)
- 2 [Écriture](#page-10-0)

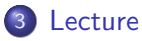

## 4 [Conditions d'arrêt](#page-18-0)

- - [Rappel](#page-20-0)
	- [La fonction dup2](#page-21-0)
	- [Redirection de l'entrée](#page-25-0)
	- [Redirection de la sortie](#page-27-0)
- 

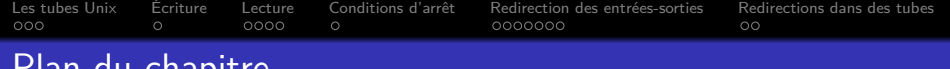

- 1 [Les tubes Unix](#page-7-0)
	- **•** [Définition](#page-7-0)
	- **•** [Création](#page-8-0)
- 2 [Écriture](#page-10-0)
- 3 [Lecture](#page-11-0)
- 4 [Conditions d'arrêt](#page-18-0)
- 5 [Redirection des entrées-sorties](#page-19-0)
	- **•** [Rappel](#page-20-0)
	- [La fonction dup2](#page-21-0)
	- [Redirection de l'entrée](#page-25-0)
	- **e** [Redirection de la sortie](#page-27-0)
	-

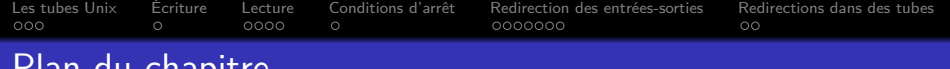

- 1 [Les tubes Unix](#page-7-0)
	- **•** [Définition](#page-7-0)
	- **•** [Création](#page-8-0)
- 2 [Écriture](#page-10-0)
- 3 [Lecture](#page-11-0)
- 4 [Conditions d'arrêt](#page-18-0)
- 5 [Redirection des entrées-sorties](#page-19-0)
	- **•** [Rappel](#page-20-0)
	- [La fonction dup2](#page-21-0)
	- [Redirection de l'entrée](#page-25-0)
	- **e** [Redirection de la sortie](#page-27-0)
- 6 [Redirections dans des tubes](#page-28-0)

<span id="page-7-0"></span>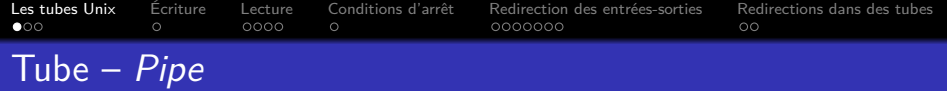

### Définition

- Canal de communication direct entre processus
- Unidirectionnel : deux extrémités **distinctes** :
	- Extrémité de **lecture** read end
	- Extrémité d'**écriture** write end
- Accessible de la même manière qu'un fichier
- Les données écrites dans un tube sont stockées dans un tampon noyau jusqu'à leur lecture

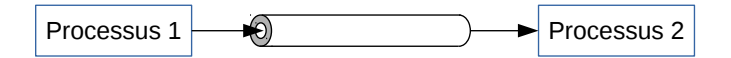

<span id="page-8-0"></span>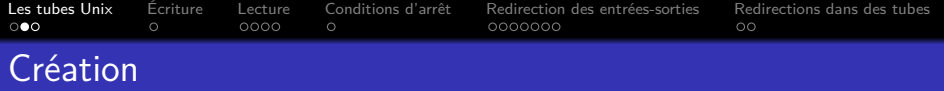

Deux types de tubes :

- $\bullet$  Tube classique Pipe
- Tube nommé ou FIFO

Une fois créés, strictement identiques

#### int **mkfifo**(char\* pathname, mode\_t mode)

- Crée un fichier spécial FIFO dans le système de fichier
- Ouverture en lecture ou écriture avec **open** & Co.
- L'ouverture en lecture bloque tant que le fichier n'est pas également ouvert en écriture
- **•** Et inversement
- Retourne 0 en cas de succès, -1 sinon
- Aucun contenu correspondant au fichier sur le support

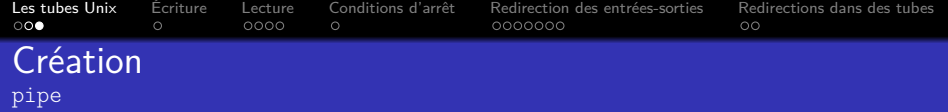

### int **pipe**(int pipefd[2])

- Crée un tube
- Crée **deux** descripteurs de fichier
- Les stocke dans **pipefd**
- Retourne 0 en cas de succès, -1 sinon
- pipefd[0] : extrémité de **lecture** → read
- pipefd[1] : extrémité d'**écriture** → write

```
int descripteurs[2];
pipe(descripteurs);
```
<span id="page-10-0"></span>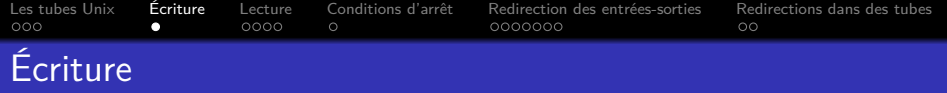

```
int descripteurs[2];
pipe(descripteurs);
int nbEcrits;
char buf [MAX] = "Bonjour, \text{unde."};nbEcrits = write(descripteurs[1], buf, strlen(buf));
```
Bloquant si le tube est plein

<span id="page-11-0"></span>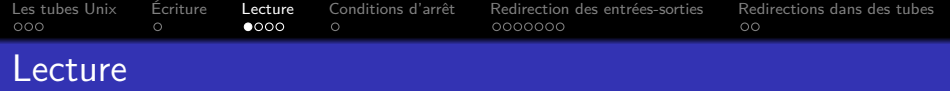

```
int descripteurs[2];
pipe(descripteurs);
int nbLus;
char buf[MAX]; // Pour stocker ce qui sera lu
nbLus = read(descripteurs[0], buf, MAX);
```
Bloquant si le tube est vide

[Les tubes Unix](#page-7-0) [Écriture](#page-10-0) [Lecture](#page-11-0) [Conditions d'arrêt](#page-18-0) [Redirection des entrées-sorties](#page-19-0) [Redirections dans des tubes](#page-28-0)  $\circ$  $\circ$  $\circ$ Communication Interprocessus par Tubes Exemple Minimal (ne pas utiliser tel quel) (1/2) (1/2)

```
1 int descripteurs[2];
    2 pipe(descripteurs); // Les descripteurs de fichiers survivent a un fork
 3
    pid t childPid = fork();
 5
 \begin{cases} 6 \text{ if } (\text{childPid} > 0) \{ 7 \text{ int } \text{nbEcrits:} \end{cases}int nbEcrits;
 8 char buf [MAX] = "Bonjour, monde.";
 9
10 nbEcrits = write(descripteurs[1], buf, strlen(buf));
11 \rightarrow else if (childPid == 0){
12 int nbLus;
13 char buf[MAX];
14
15 nbLus = read(descripteurs[0], buf, MAX);
16 }
```
[Les tubes Unix](#page-7-0) [Écriture](#page-10-0) [Lecture](#page-11-0) [Conditions d'arrêt](#page-18-0) [Redirection des entrées-sorties](#page-19-0) [Redirections dans des tubes](#page-28-0) Communication Interprocessus par Tubes Exemple Minimal (ne pas utiliser tel quel) (2/2)

```
int descripteurs[2];
pipe(descripteurs);
pid t childPid = fork();if (childPid > 0){
  int nbEcrits;
  char buf [MAX] = "Bonjour\n';
  nbEcrits = write(descripteurs[1], buf, strlen(buf));
}
                                          else if (childPid == 0){
                                             int nbLus;
                                             char buf[MAX];
                                             nbLus =read(descripteurs[0], buf, MAX);
                                          }
```
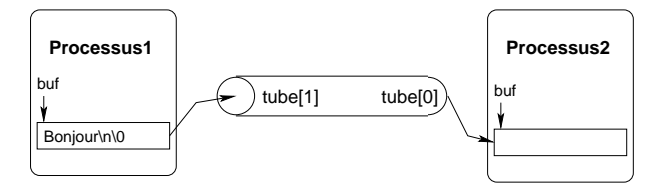

#### **int main(void) {**

```
pid_t childPid;
 int tube[2];
 char msg[8];
 pipe(tube);
 childPid = fork();
 if childPid == 0) {
  close(tube[1]);
  read(tube[0], msg, 8);
 } else {
  close(tube[0]);
  write(tube[1],
   "Bonjour", 8);
 }
 return EXIT_SUCCESS;
}
```
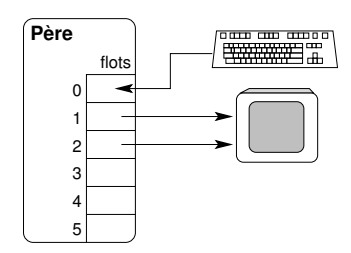

```
int main(void) {
 pid_t childPid;
 int tube[2];
 char msg[8];
 pipe(tube);
 childPid = fork();
 if childPid == 0) {
  close(tube[1]);
  read(tube[0], msg, 8);
 } else {
  close(tube[0]);
  write(tube[1],
   "Bonjour", 8);
 }
 return EXIT_SUCCESS;
}
```
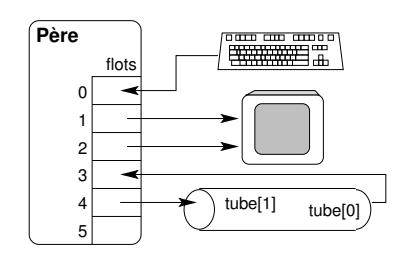

```
int main(void) {
 pid_t childPid;
 int tube[2];
 char msg[8];
 pipe(tube);
 childPid = fork();
 if childPid == 0) {
  close(tube[1]);
  read(tube[0], msg, 8);
 } else {
  close(tube[0]);
  write(tube[1],
   "Bonjour", 8);
 }
 return EXIT_SUCCESS;
}
```
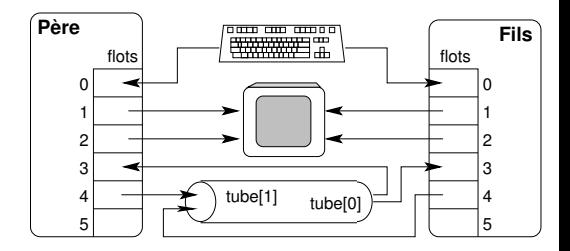

```
int main(void) {
 pid_t childPid;
 int tube[2];
 char msg[8];
 pipe(tube);
 childPid = fork();
 if childPid == 0) {
  close(tube[1]);
  read(tube[0], msg, 8);
 } else {
  close(tube[0]);
  write(tube[1],
   "Bonjour", 8);
 }
 return EXIT_SUCCESS;
}
```
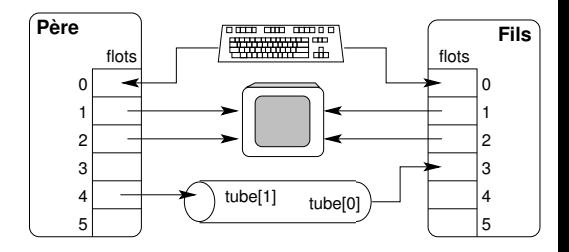

<span id="page-18-0"></span>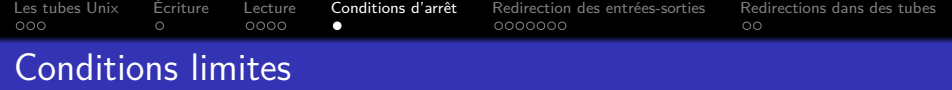

- write sur un tube plein  $\rightarrow$  bloquant
- read sur un tube vide  $\rightarrow$  bloquant
- write sur un tube dont l'extrémité de lecture est fermée → SIGPIPE
- read sur un tube dont l'extrémité d'écriture est fermée  $\rightarrow$  EOF

<span id="page-19-0"></span>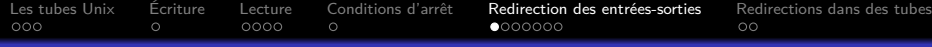

## Redirection des entrées-sorties

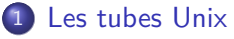

- **•** [Définition](#page-7-0)
- **•** [Création](#page-8-0)
- 2 [Écriture](#page-10-0)

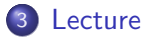

- 4 [Conditions d'arrêt](#page-18-0)
- 5 [Redirection des entrées-sorties](#page-19-0)
	- [Rappel](#page-20-0)
	- [La fonction dup2](#page-21-0)
	- [Redirection de l'entrée](#page-25-0)
	- **e** [Redirection de la sortie](#page-27-0)
- 6 [Redirections dans des tubes](#page-28-0)

<span id="page-20-0"></span>[Les tubes Unix](#page-7-0) [Écriture](#page-10-0) [Lecture](#page-11-0) [Conditions d'arrêt](#page-18-0) [Redirection des entrées-sorties](#page-19-0) [Redirections dans des tubes](#page-28-0) Les entrées-sorties standard sont des fichiers Rappel

### $fd \leftrightarrow \text{FILE*}$

- $\bullet$  0  $\leftrightarrow$  stdin : Entrée standard
- $\bullet$  1  $\leftrightarrow$  stdout : Sortie standard
- 2  $\leftrightarrow$  stderr : Sortie des erreurs standard

<span id="page-21-0"></span>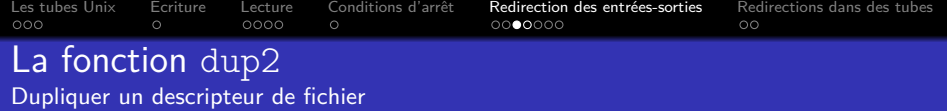

#### int **dup2**(int oldfd, int newfd)

- Duplique, copie le descripteur de fichier oldfd
- Attribue à cette copie le descripteur de fichier newfd
- Dans le cas où newfd était utilisé, il est fermé

Après un appel réussi à dup2, oldfd et newfd référence la même entrée dans la table des fichiers ouverts

Les opérations modifiant la position courante s'appliquent aux deux descripteurs de fichier

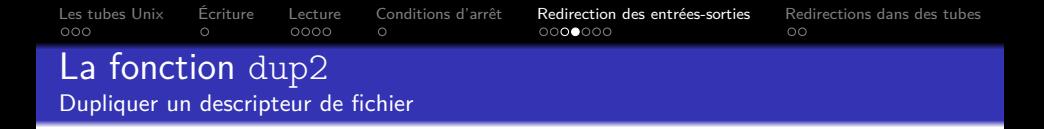

Exemple : redirection de la sortie standard des erreurs vers un fichier : dup2(3, 2);

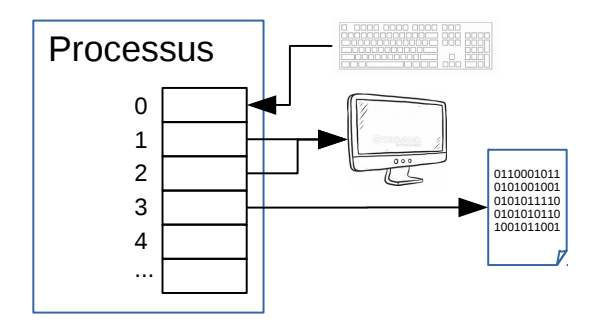

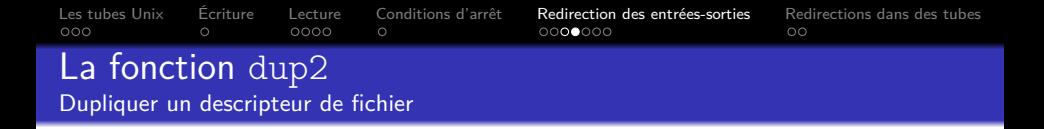

Exemple : redirection de la sortie standard des erreurs vers un fichier : dup2(3, 2);

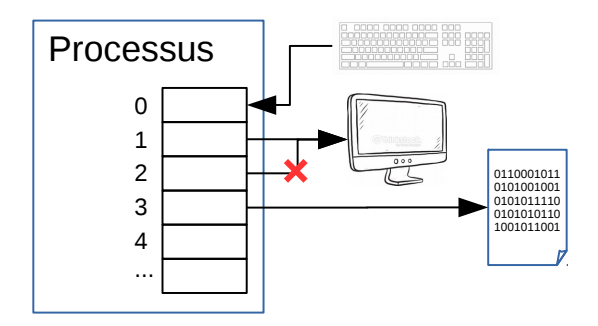

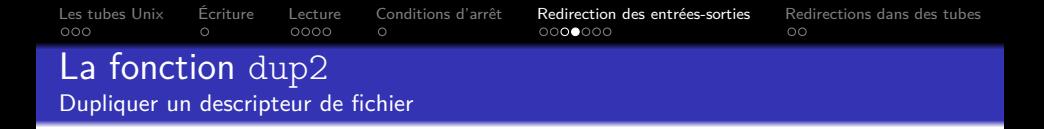

Exemple : redirection de la sortie standard des erreurs vers un fichier : dup2(3, 2);

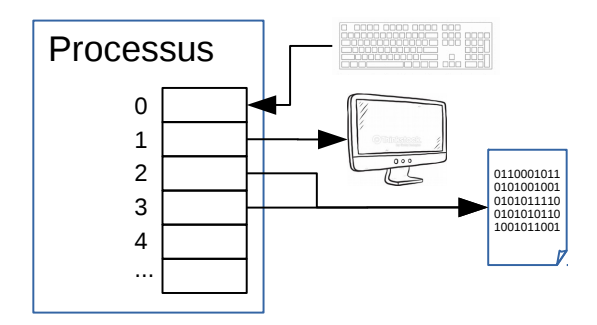

<span id="page-25-0"></span>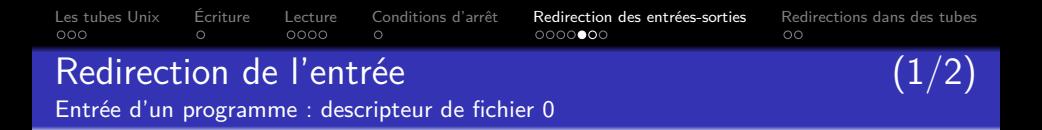

### À partir d'un **fichier**

```
int fileFd = open("unFichier.txt", O_RDONLY);
int tab[3];
dup2(fileFd, 0);
/* Lectures dans le fichier */
scanf("%d␣%d␣%d\n", &tab[0], &tab[1], &tab[2]);
fscanf(stdin,"%d<sub>u</sub>%d<sub>u</sub>%d\n", &tab[0], &tab[1], &tab[2]);
```
Le descripteur de fichier 0 référence la même **description de fichier ouvert** que fileFd

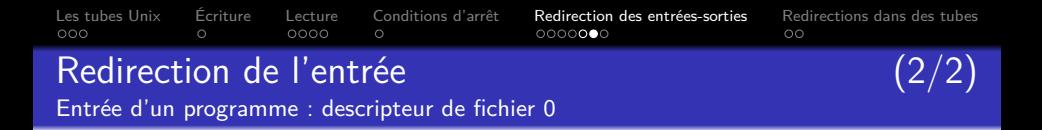

### À partir d'un **tube**

```
int descripteurs[2];
```

```
pipe(descripteurs);
```

```
dup2(descripteurs[0], 0);
```

```
/* Lecture a l'extremite de lecture du tube */
char buf[MAX];
int nbMatched = \text{scanf}("\text{M}_{\text{d}}\text{M}_{\text{d}}\text{M}_{\text{d}}\text{M}_{\text{d}}\text{K}_{\text{d}}, \&\text{tab}[0], \&\text{stab}[1], \&\text{stab}[2]);
```
Après le dup2, le descripteur de fichier 0 référence la même **description de fichier ouvert** que l'extrémité de lecture du tube

<span id="page-27-0"></span>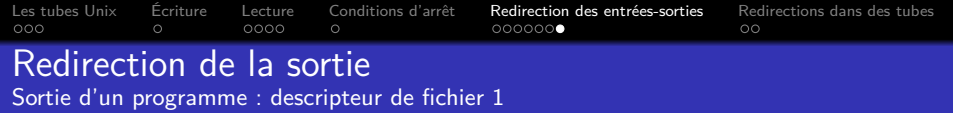

#### Vers d'un tube

```
int descripteurs[2];
```

```
pipe(descripteurs);
```

```
dup2(descripteurs[1], 1);
```

```
/* Ecriture dans le tube */
printf("Envoi<sub>Li</sub>dans<sub>Li</sub>le<sub>Li</sub>tube\n");
```
Après le dup2, le descripteur de fichier 1 référence la même **description de fichier ouvert** que l'extrémité d'écriture du tube

<span id="page-28-0"></span>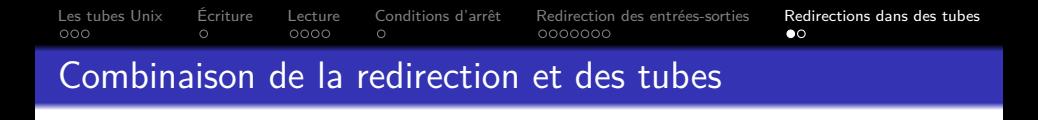

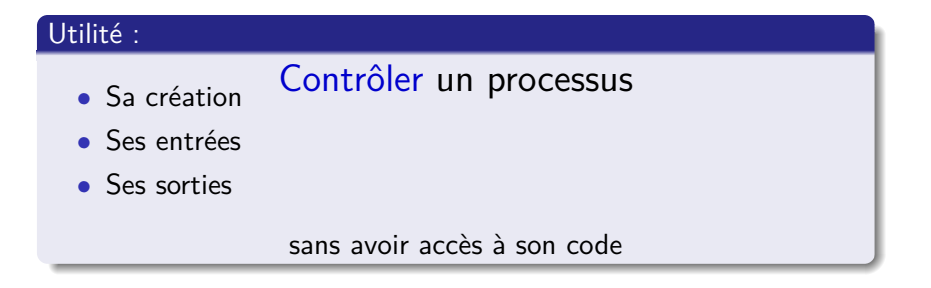

#### **int main(void) {**

```
pid_t id;
 int tube[2];
 char msg[8];
pipe(tube);
 id = fork();
 if (id == 0) {
  close(tube[1]);
  dup2(tube[0], 0);read(0, msg, 8);} else {
  close(tube[0]);
  dup2(tube[1], 1);write(1,"Bonjour", 8);
 }
 return EXIT_SUCCESS;
}
```
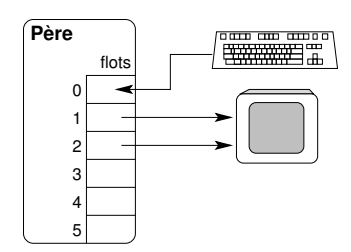

```
int main(void) {
 pid_t id;
 int tube[2];
 char msg[8];
 pipe(tube);
 id = fork();
 if (id == 0) {
  close(tube[1]);
  dup2(tube[0], 0);read(0, msg, 8);} else {
  close(tube[0]);
  dup2(tube[1], 1);write(1,"Bonjour", 8);
 }
 return EXIT_SUCCESS;
}
```
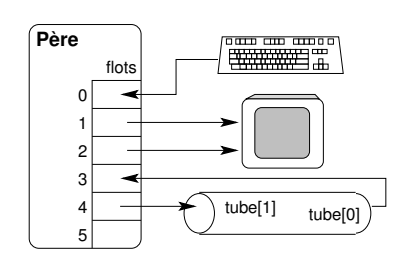

```
int main(void) {
 pid_t id;
 int tube[2];
 char msg[8];
 pipe(tube);
 id = fork();
 if (id == 0) {
  close(tube[1]);
  dup2(tube[0], 0);read(0, msg, 8);} else {
  close(tube[0]);
  dup2(tube[1], 1);write(1,"Bonjour", 8);
 }
 return EXIT_SUCCESS;
}
```
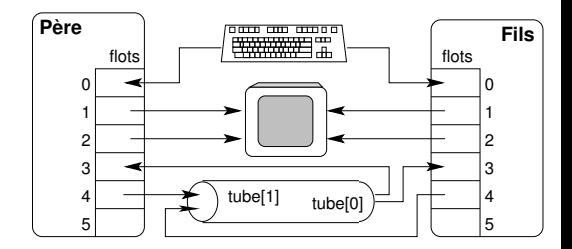

```
int main(void) {
 pid_t id;
 int tube[2];
 char msg[8];
 pipe(tube);
 id = fork();
 if (id == 0) {
  close(tube[1]);
  dup2(tube[0], 0);read(0, msg, 8);} else {
  close(tube[0]);
  dup2(tube[1], 1);write(1,"Bonjour", 8);
 }
 return EXIT_SUCCESS;
}
```
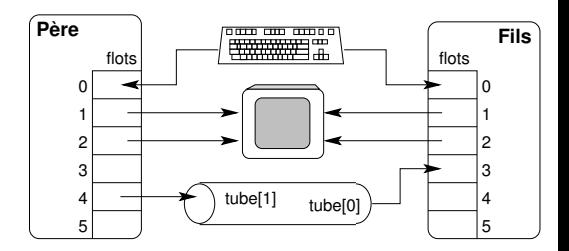

```
int main(void) {
 pid_t id;
 int tube[2];
 char msg[8];
 pipe(tube);
 id = fork();
 if (id == 0) {
  close(tube[1]);
  dup2(tube[0], 0);
  read(0, msg, 8);
 } else {
  close(tube[0]);
  dup2(tube[1], 1);
  write(1,"Bonjour", 8);
 }
 return EXIT_SUCCESS;
}
```
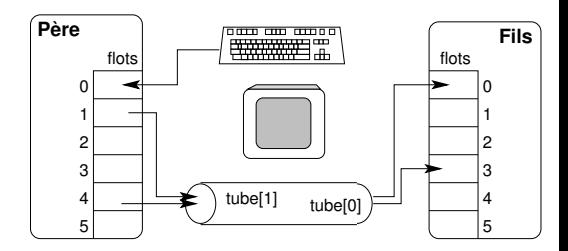

```
int main(void) {
 pid_t id;
 int tube[2];
 char msg[8];
 pipe(tube);
 id = fork();
 if (id == 0) {
  close(tube[1]);
  dup2(tube[0], 0);read(0, msg, 8);
 } else {
  close(tube[0]);
  dup2(tube[1], 1);write(1,"Bonjour", 8);
 }
 return EXIT_SUCCESS;
}
```
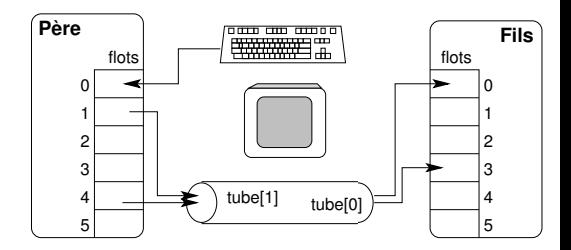